## Education Accountability System (EAS) via Tk20 Guide to Completing Secondary Phase I to Phase II Transition Performance Assessment (Mentor Teacher Only)

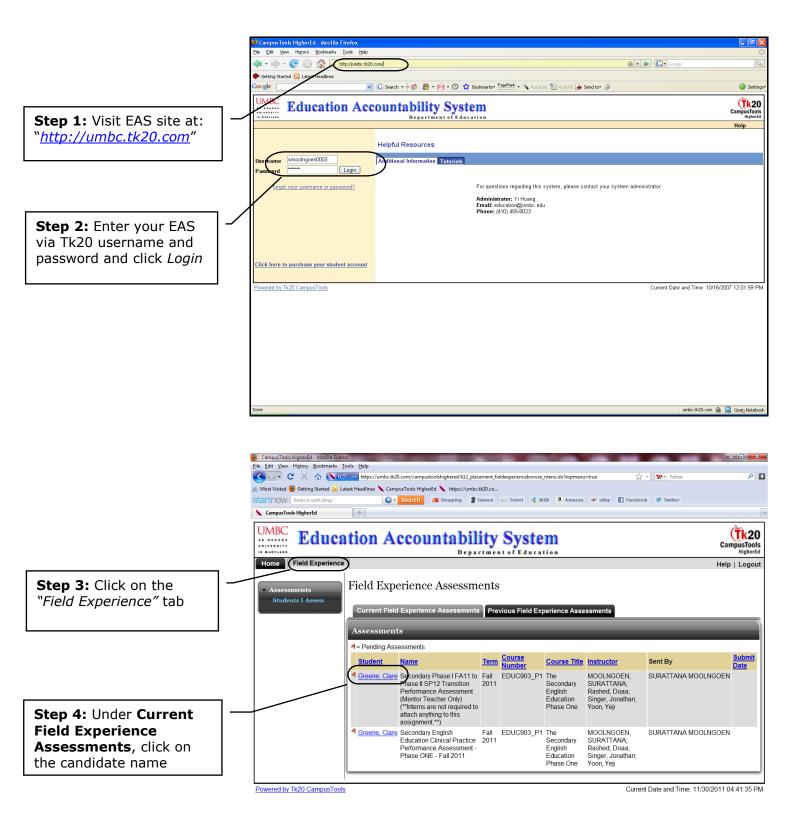

× Find:

Done

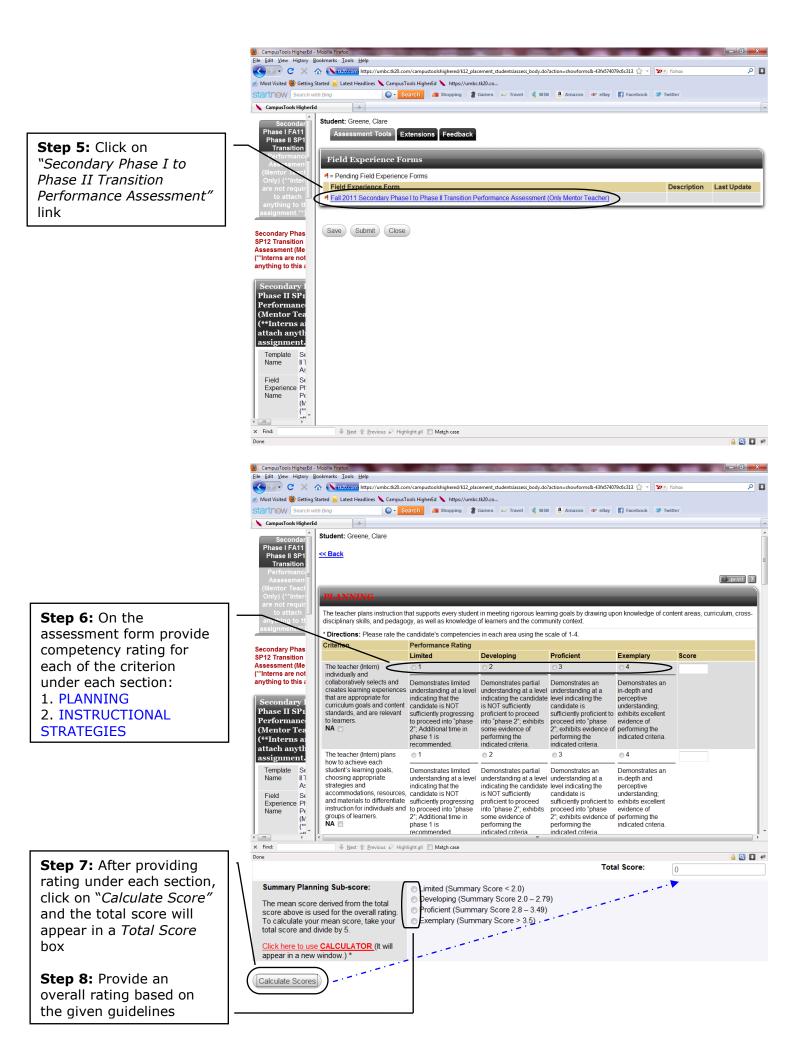

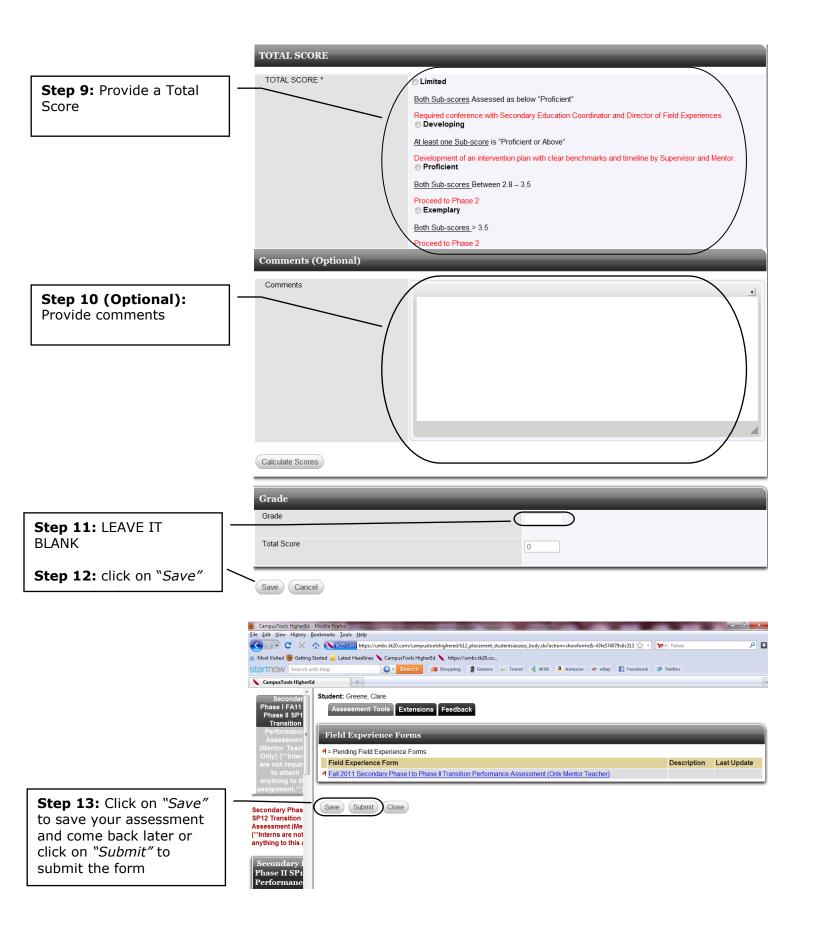

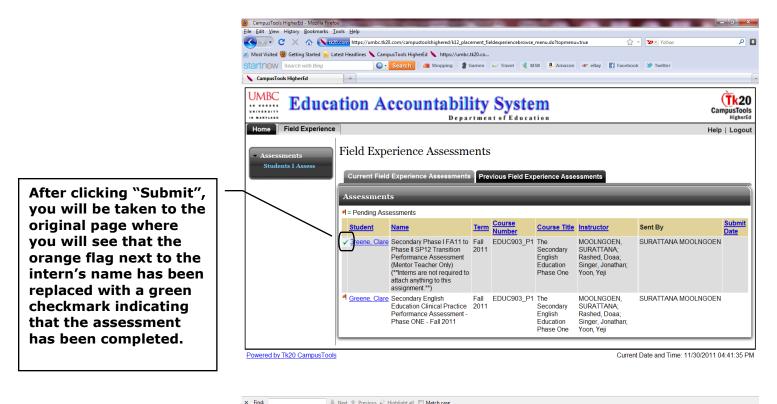

× Find: Vext 1 Previous & Highlight all Match case

🎍 💽 📱 🤗